## **COMMERCIAL PRINTING RECORD**

For use of this form, see DA Pam 25-38; the proponent agency is CIO.

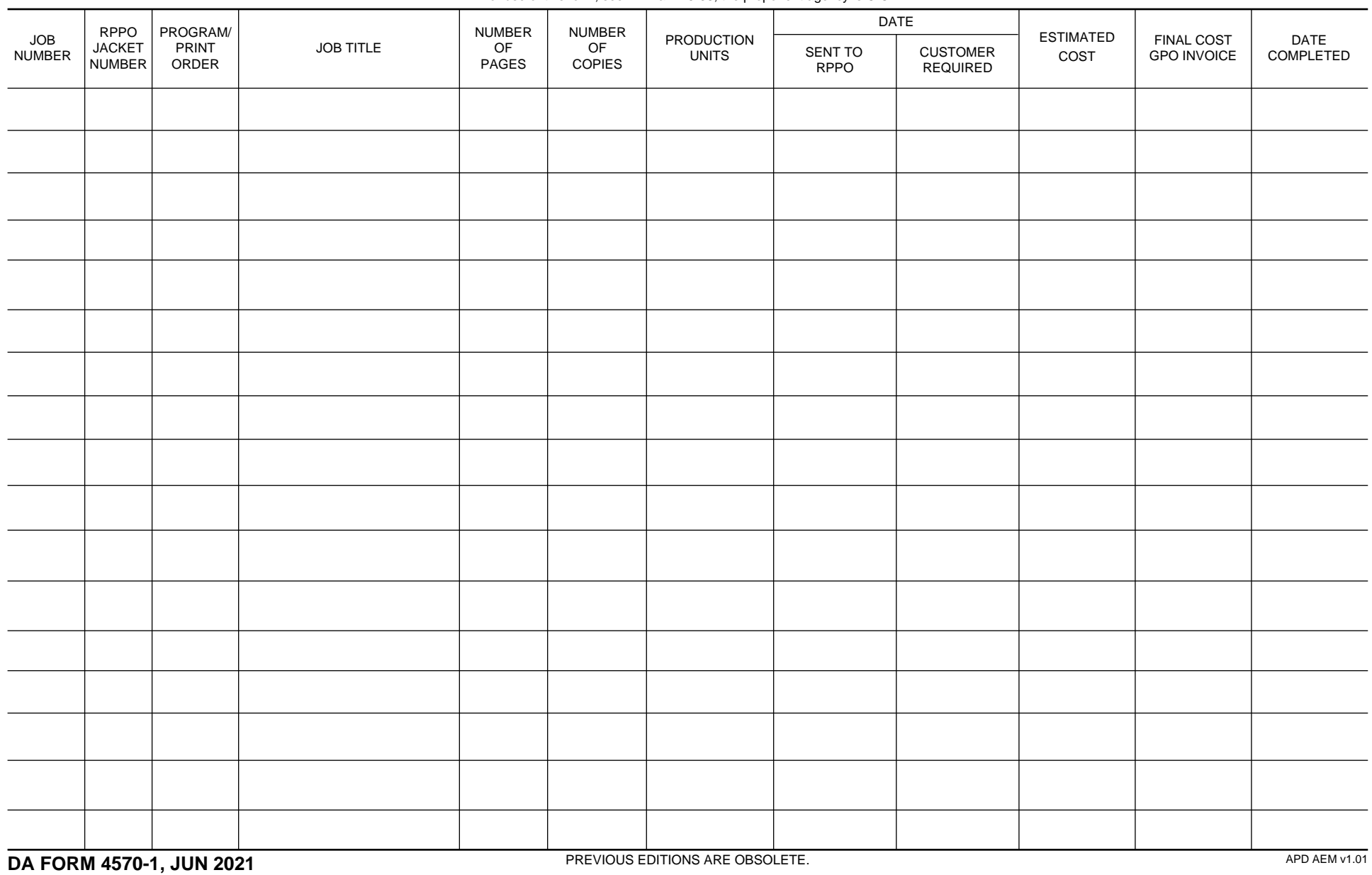